## ISLEVER

# 70-460

MCITP: Business Intelligence Developer 2008

to MCSE: Business Intelligence

**DEMO** 

https://www.islever.com/70-460.html

https://www.islever.com/microsoft.html

For the most up-to-date exam questions and materials, we recommend visiting our website, where you can access the latest content and resources.

### **QUESTION NO: 1**

You work as a database administrator at ABC.com. ABC.com has a SQL Server 2012 database named ProductsDB. The relevant part of the ProductsDB is shown in the following database diagram:

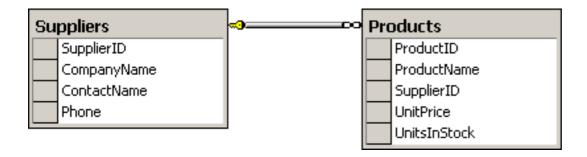

You need to write a Transact-SQL query that display a single row in the following XML format:

<row ProductID="1001" Product="Product Name", Price="24.99" InStock="16"
Supplier="Company Name" Contact="Contact Name" Phone="346 959 2215" />

Which of the following SELECT statement would you write?

**A.** SELECT ProductID, ProductName AS [Product], UnitPrice AS [Price], UnitsInStock AS [InStock], CompanyName AS [Supplier], ContactName AS [Contact], Phone FROM Products

INNER JOIN Suppliers ON SupplierID = SupplierID

WHERE ProductID = 1001

FOR XML RAW

**B.** SELECT ProductID, ProductName AS [Product], UnitPrice AS [Price], UnitsInStock AS [InStock], CompanyName AS [Supplier], ContactName AS [Contact], Phone FROM Products

INNER JOIN Suppliers ON SupplierID = SupplierID

WHERE ProductID = 1001

FOR XML

**C.** SELECT ProductID, ProductName AS [Product], UnitPrice AS [Price], UnitsInStock AS [InStock], CompanyName AS [Supplier], ContactName AS [Contact], Phone

**FROM Products** 

INNER JOIN Suppliers ON SupplierID = SupplierID

WHERE ProductID = 1001

FOR XML AUTO

**D.** SELECT ProductID, ProductName AS [Product], UnitPrice AS [Price], UnitsInStock AS [InStock], CompanyName AS [Supplier], ContactName AS [Contact], Phone FROM Products

INNER JOIN Suppliers ON SupplierID = SupplierID

WHERE ProductID = 1001

1

#### FOR XML AUTO, RAW

Answer: A Explanation:

#### **QUESTION NO: 2**

You work as a database administrator at ABC.com. ABC.com has a SQL Server 2012 database named SalesDB. The SalesDB is shown in the following database diagram:

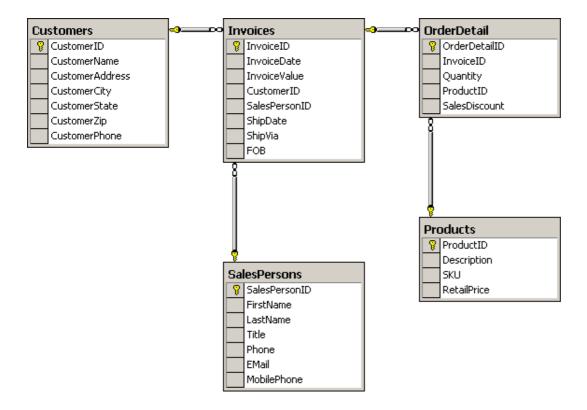

You need to write a Transact-SQL guery that display a single row in the following XML format:

<Invoices InvoiceID="1001" Date="2012-10-01T00:00:00", Value="1000.00" Customer="Customer
Name" ShippedTo="Customer City" />

Which of the following SELECT statement would you write?

**A.** SELECT in.InvoiceID, in.InvoiceDate AS [Date], in.InvoiceValue AS [Value], cu.CustomerName AS [Name], cu.CustomerCity AS [ShippedTo] FROM Invoices AS in INNER JOIN Customers AS cu ON in.CustomerID = cu.CustomerID WHERE cu.CustomerID = 1001

FOR XML RAW

**B.** SELECT InvoiceID, InvoiceDate AS [Date], InvoiceValue AS [Value], CustomerName AS [Name], CustomerCity AS [ShippedTo] FROM Invoices

INNER JOIN Customers ON Invoices.CustomerID = Customers.CustomerID WHERE Customers.CustomerID = 1001 FOR XML

**C.** SELECT Invoices.InvoiceID, Invoices.InvoiceDate AS [Date], Invoices.InvoiceValue AS [Value], Customers.CustomerName AS [Name], Customers.CustomerCity AS [ShippedTo] FROM Invoices INNER JOIN Customers ON Invoices.CustomerID = Customers.CustomerID

WHERE Customers.CustomerID = 1001

FOR XML AUTO

D. SELECT InvoiceID, InvoiceDate AS [Date], InvoiceValue AS [Value], CustomerName AS [Name], CustomerCity AS [ShippedTo] FROM Invoices
 INNER JOIN Customers ON Invoices.CustomerID = Customers.CustomerID
 WHERE Customers.CustomerID = 1001
 FOR XML AUTO, RAW

Answer: C Explanation:

#### **QUESTION NO: 3**

You work as a database administrator at ABC.com. ABC.com has a SQL Server 2012 database named ProductsDB. The ProductsDB database is shown in the following database diagram:

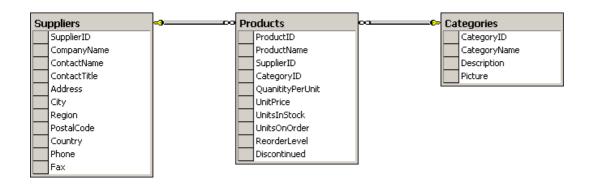

You need to write a Transact-SQL query that displays all the products received by a single supplier in the following XML format:

<Suppliers SupplierID="22" Company="Company Name" ContactNumber="510 250 6400">

<Products ProductID="100" UnitPrice="249.00" UnitsInStock="7" />

<Products ProductID="118" UnitPrice="559.00" UnitsInStock="12" />

</Suppliers>

Which of the following SELECT statement would you write?